# **Sistema para Realização de Exercícios Fisioterapêuticos utilizando Realidade Virtual e Aumentada por meio de Kinect e Dispositivos Móveis**

**Flávia Gonçalves Fernandes<sup>1</sup> , Sara Cristina Santos<sup>1</sup> , Luciene Chagas de Oliveira<sup>1</sup> , Mylene Lemos Rodrigues<sup>1</sup> , Stéfano Schwenck Borges Vale Vita<sup>1</sup>**

<sup>1</sup>Instituto de Engenharia e Tecnologia – Universidade de Uberaba (UNIUBE) CEP: 38.408-343 – Uberlândia – MG – Brasil

flavia.fernandes92@gmail.com, saracristina33@hotmail.com, luciene.oliveira@uniube.br, mylene.rodrigues@uniube.br, stefanoborges@gmail.com

*Abstract. It's been some time that digital games are no longer seen as a form of entertainment harmful. Games are fast becoming an important tool to improve the treatment of patients ranging from those who are going through a serious illness like cancer or AIDS, even the demanding lighter procedures such as physiotherapy. This paper presents an application using Virtual and Augmented Reality (AVR) in the development of fisiogames, physiotherapy treatments applied in games through Microsoft Kinect process. In addition, the system also provides a mobile version, which provides a dual interactivity.*

**Resumo.** *Já faz algum tempo que jogos digitais deixaram de ser vistos como uma forma de entretenimento prejudicial à saúde. Games estão rapidamente se tornando uma ferramenta importante para melhorar o tratamento dos pacientes que vão desde aqueles que estão atravessando uma grave enfermidade, como o câncer ou a aids, até os que demandam procedimentos mais leves, como a fisioterapia. Este trabalho apresenta uma aplicação utilizando Realidade Virtual e Aumentada (RVA) no processo de desenvolvimento de fisiogames, jogos aplicados em tratamentos fisioterapêuticos por meio do Microsoft Kinect. Além disso, o sistema também apresenta uma versão mobile, o que proporciona uma dupla interatividade.*

## **1. Introdução**

No mundo globalizado e tecnológico em que se vive, há sempre a necessidade de buscar mais inovações com a finalidade de facilitar e melhorar a vida da sociedade. A Realidade Virtual (RV) e Realidade Aumentada (RA) são tecnologias de interface do usuário extremamente promissoras e cada vez mais viáveis. Os avanços tecnológicos têm causado modificações significativas no ensino com a utilização cada vez maior de computadores, de softwares educativos e Internet, estes constituem pontos centrais em todo debate sobre o emprego de novas tecnologias em diversas áreas, como saúde, educação, comércio e entretenimento [Cardoso, 2007].

A maioria dos jogos eletrônicos exigem baixo tempo de resposta, reflexos aguçados, movimentos bruscos com alta velocidade de execução que são contraindicados em fases iniciais do processo de reabilitação. Esta característica pode ser prejudicial no

processo de cicatrização da lesão, aumentando inclusive o risco de produzir novas lesões [Costa, 2009].

Os fisiogames, em geral, são jogos produzidos focando-se no ganho de amplitude de movimentos, ganho de coordenação, força, resistência e precisão do movimento de modo a acelerar o processo de reabilitação. A realidade virtual recria a sensação de realidade para um indivíduo, possibilitando assim um tratamento motivador e mais adaptado ao paciente [Lamounier, 2004].

Partindo dessas premissas, foi utilizado o Microsoft Kinect como plataforma para desenvolvimento de um jogo que possa ser usado como ferramenta de apoio no processo de reabilitação fisioterapêuticas. O Microsoft Kinect é um sensor baseado na captura de movimento que utiliza o conceito de NUI (Interface Naturais). Este tipo de interface está focada na utilização de uma linguagem natural para interação humana com o aplicativo, como gestos, poses e comando de voz com um grau de precisão avançado [Gomes, 2006].

 Nesta perspectiva, o objetivo deste trabalho é mostrar a implementação de uma aplicação utilizando RVA voltada para o tratamento fisioterapêutico, a qual consiste num jogo composto pela realização de uma sequência de exercícios terapêuticos pré-definidos no início do jogo, onde o paciente é estimulado a imitar os movimentos do personagem animado virtualmente. O Microsoft Kinect é utilizado como hardware para captura de movimentos do paciente no jogo. Em tempo de execução do jogo, os exercícios executados pelo paciente são comparados com a velocidade de execução e movimentos do exercício realizado pelo personagem virtual, então atribui-se uma pontuação ao paciente conforme o número de acertos do exercício. Além disso, foi desenvolvida uma versão deste sistema para dispositivos móveis com a finalidade de propiciar maior facilidade e interesse aos usuários.

#### **2. Fundamentos Teóricos**

Realidade Virtual (RV) é o uso de diversas tecnologias digitais para criar a ilusão de uma realidade que não existe de verdade, fazendo a pessoa mergulhar em mundos criados por um computador, ou seja é uma interface avançada para aplicações computacionais, onde o usuário pode navegar e interagir, em tempo real, em um ambiente tridimensional gerado por computador, usando dispositivos multissensoriais [Kirner, 2005].

Realidade Aumentada (RA) é a sobreposição de objetos virtuais gerados por computador em um ambiente real, utilizando para isso algum dispositivo tecnológico [14]. A Realidade Aumentada proporciona ao usuário uma interação segura e agradável, eliminando em grande parte a necessidade de treinamento, pelo fato de trazer para o ambiente real os elementos virtuais, enriquecendo e ampliando a visão que ele tem do mundo real. Para que isso se torne possível, é necessário combinar técnicas de visão computacional, computação gráfica e realidade virtual, o que origina como resultado a correta sobreposição de objetos virtuais no ambiente real [Azuma, 2001].

O Kinect é uma tecnologia de realidade virtual que é uma combinação de hardware e software contida dentro do sensor do Kinect. O sensor possui um hardware que oferece diversos recursos para auxiliar no processo de reconhecimento de gestos e voz, os principais são: Emissor de luz infravermelho, sensor RGB, sensor infravermelho, eixo motorizado e um conjunto de microfones dispostos ao longo do sensor. Existem várias tecnologias para capturar o movimento humano, tanto para animação quanto para aplicações de realidade virtual, neste trabalho utilizamos o Kinect para fazer o

monitoramento dos movimentos do paciente e para fazer a animação do personagem virtual [Harma, 2003].

Microsoft XNA é um framework gratuito e robusto com interface amigável desenvolvido pela Microsoft para criar jogos tanto para PC, console XBox 360 e Windows Phone 7. XNA foi projetado pensando nas pessoas que querem fazer seus próprios jogos e acham complicado trabalhar com DirectX, OpenGL e/ou outras APIs. Essa plataforma de programação gráfica, intitulada Microsoft XNA Game Studio, funciona como um meio de conexão entre as APIs do DirectX e o programador, possuindo uma série de funcionalidades e rotinas previamente compiladas, facilitando ao máximo o trabalho com efeitos e geometria espacial [Birck, 2007].

#### **3. Metodologia**

Durante o processo de desenvolvimento do fisiogame, foi feito um estudo detalhado sobre o funcionamento do sensor Kinect e como funciona o reconhecimento de esqueleto do sensor. Depois, foi realizada uma pesquisa das tecnologias necessárias para o desenvolvimento do jogo. Posteriormente, uma fisioterapeuta habilitada foi consultada sobre os tipos de movimentos que o paciente precisa realizar durante o processo de reabilitação motora da coluna lombar.

Em relação aos aspectos metodológicos e tecnológicos, para a implementação desta aplicação foi utilizada RVA por meio do desenvolvimento de ambientes virtuais, incluindo interações e animações, com uso da linguagem de programação C#. Além disso, foram utilizados o sensor Kinect e a plataforma XNA, ambos da Microsoft, visando criar para o usuário a possibilidade de interagir com ambientes virtuais atrativos, que facilitem a realização dos exercícios fisioterapêuticos de maneira correta.

Para o sensor Kinect, existem dois tipos de movimentos que são utilizados a partir do esqueleto do paciente: poses e gestos. Pose é uma forma de manter o corpo parado por um determinado tempo até que isso tenha algum significado. Gesto é o movimento do corpo em um espaço de tempo.

 Para detectar o tipo de gesto, foi necessário implementar um algoritmo para rastrear os movimentos do usuário e comparar com os movimentos do exercício que foi criado via software. Para isso, primeiramente, foi criado uma classe para rastrear e identificar gestos. Esses gestos podem estar em três estados de rastreamento: não identificado, em execução e identificado.

Todo e qualquer tipo de movimento envolve tempo de execução e para que uma pose tenha validade é necessário que ela esteja sendo feita por um período de tempo. A etapa que avalia a pose ao longo do tempo chama-se rastreamento e a etapa que ocorre quando a pose é reconhecida como válida chama-se identificação.

Para fazer a implementação de um gesto neste fisiogame, foi preciso usar uma abordagem um pouco complexa, pois para fazer a detecção de um gesto usou-se uma abordagem que compara além da relação entre duas articulações, utiliza o ângulo entre três articulações, que define, por exemplo, o quão aberto deve estar o braço do paciente. Para calcular o ângulo entre três articulações utilizamos um método conhecido como produto escalar, apresentado na Figura 1. Este método é utilizado para calcular ângulos entre dois vetores (V e W) em um espaço de três dimensões.

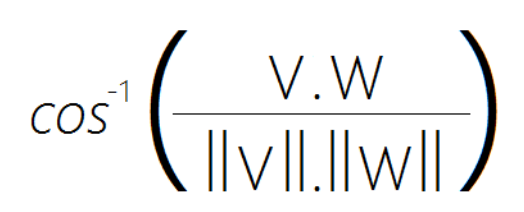

**Figura 1: Fórmula do produto escalar [Birck, 2007].**

Nesta linha de raciocínio, foi realizada a detecção de cada gesto, também foi preciso levar em consideração uma margem de erro no valor de cada ângulo, pois comparações entre as articulações não devem ser feitas de forma exata, ou seja, é inviável exigir do paciente que os gestos sejam exatamente iguais.

A plataforma XNA foi escolhida para o desenvolvimento do fisiogame por ela oferecer um ambiente de desenvolvimento rico, de fácil aprendizagem e que funciona totalmente em ambiente de execução gerenciado. Ela é a interface que permite a interação entre o paciente (jogador) no jogo e o Kinect.

 Além disso, XNA possui várias camadas que facilita a lógica de implementação do fisiogame. Na Figura 2 abaixo, pode ser visualizado o fluxograma básico do funcionamento da aplicação em XNA.

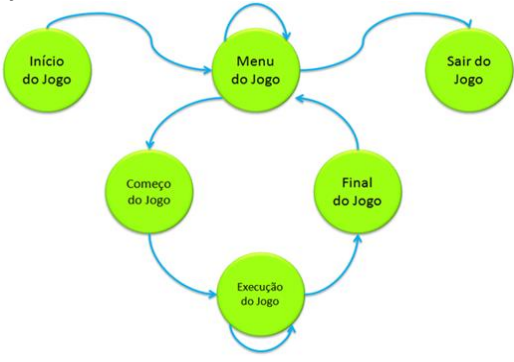

**Figura 2: Fluxograma da lógica de funcionamento do fisiogame.**

O XNA possui um gerenciador de dispositivo gráfico que permite lidar diretamente com a camada gráfica do dispositivo. Ele inclui métodos, propriedades e eventos que permitem consultar e alterar essa camada. Trocando em miúdos, é o gerenciador que lhe dará acesso aos recursos da placa de vídeo.

O gerenciador de conteúdo é um dos recursos mais interessantes do XNA. A forma com que foi desenvolvido permite que importemos qualquer tipo de conteúdo de ferramentas diferentes para o jogo. Em jogos que não utilizam XNA, os desenvolvedores precisam se preocupar em como carregar tais conteúdos, onde esse conteúdo está armazenado, se existem as bibliotecas corretas para importação e execução e mais uma série de dores de cabeça desnecessárias.

A lógica central do fisiogame inclui a preparação do ambiente no qual ele será executado, a execução do jogo em um loop até que o critério de fim de jogo seja alcançado e, finalmente, a limpeza desse ambiente. Estas funcionalidades são demonstradas a partir das seguintes classes em linguagem de programação C#:

- Game1() Inicialização geral (Game1.cs);
- $\bullet$  Initialize() Inicialização do jogo (Game1.cs);
- LoadContent() Inicializa e carrega recursos gráficos (Game1.cs);
- Run() Inicia o loop do jogo (Program.cs). A cada loop:

 Update() – Captura os comandos do jogador, realiza cálculos e testa o critério de fim de jogo (Game1.cs);

- Draw () Desenha os gráficos em tela (Game1.cs);
- UnloadContent() Libera os recursos gráficos.

A maior parte do processamento do jogo acontece dentro do loop. É no loop que o jogo verifica os comandos do jogador, processa-os e dá o feedback no personagem, calcula a inteligência artificial, os movimentos são calculados e executados, as colisões entre objetos detectadas, a vibração do controle é ativada, o som é tocado, os gráficos desenhados na tela e os critérios para alcançar o fim do jogo checados. Praticamente tudo ocorre no loop do jogo. A cada loop as seguintes funções são inicializadas:

Capturar os comandos do jogador;

 Executar os cálculos necessários (Inteligência Artificial, movimentos, detecção de colisões etc.);

 Verificar se o critério de fim de jogo foi alcançado – em caso positivo, o loop para;

 Desenhar gráficos em tela, gerar sons e respostas aos comandos do jogador;

Finalizar os gráficos, dispositivos de entrada e som.

O jogo finaliza quando o paciente termina a execução de todos os exercícios selecionados anteriormente, e, a cada exercício executado de maneira e velocidade corretas, são atribuídos pontos ao paciente. Quanto maior a pontuação, melhor é a evolução do tratamento do paciente.

## **4. Resultados e Discussões**

A partir das pesquisas conduzidas, foi realizada a implementação do fisiogame: um jogo utilizando Realidade Virtual e Aumentada que visa auxiliar no tratamento de fisioterapia por meio do Kinect, o que torna-se uma prática bastante interessante e atrativa aos pacientes, possibilitando que eles próprios façam os seus exercícios, desde que o sistema já esteja funcionando corretamente e já esteja aprovado por fisioterapeuta habilitado.

O fisiogame desenvolvido funciona da seguinte maneira: ao abrir no jogo, o paciente deve selecionar quais exercícios pretende executar naquela seção de fisioterapia, a partir das opções exibidas no menu principal da tela inicial, como mostrado na Figura 3.

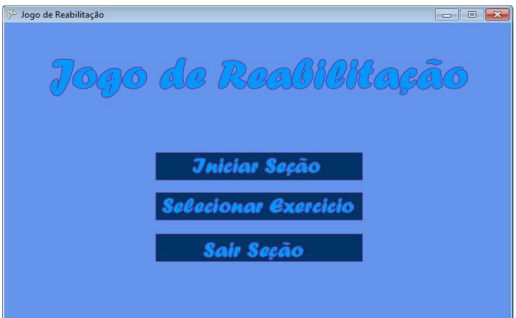

**Figura 3: Interface inicial do fisiogame.**

A seguir, o paciente é direcionado para outra interface, onde contém várias opções de exercícios para reabilitação de várias partes do corpo humano. Nesta interface, também há a descrição do modo de execução de cada exercício selecionado pelo paciente, como pode ser observado nas Figuras  $4(a)$  e  $4(b)$ .

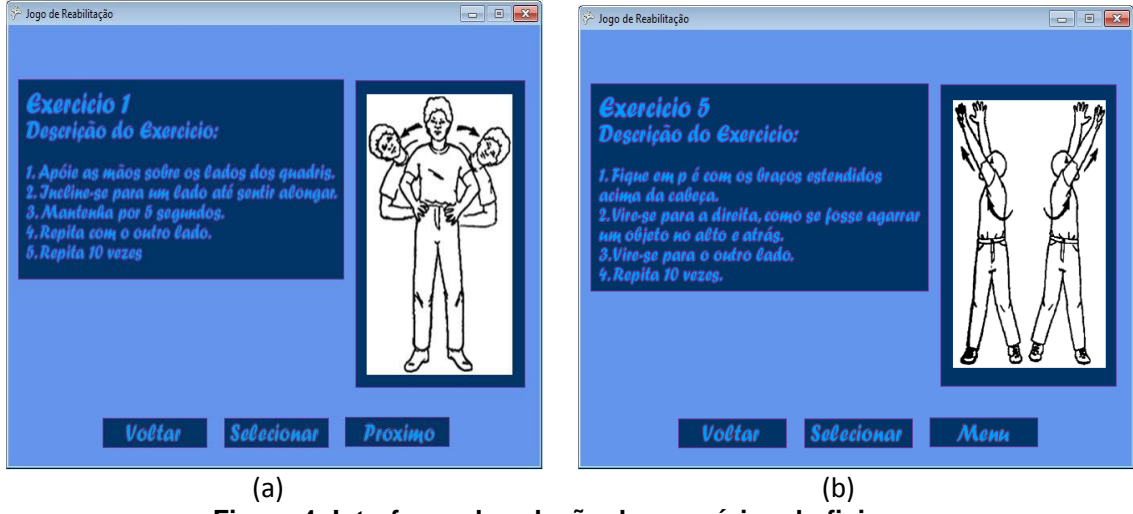

**Figura 4: Interfaces de seleção de exercícios do fisiogame.**

Após selecionar todos os exercícios desejados, o paciente deve retornar ao menu inicial, para iniciar o jogo.

Na versão mobile do fisiogame utilizando Realidade Virtual e Aumentada, o procedimento para uso dos fisioterapeutas e pacientes é semelhante à versão da aplicação com Kinect mencionada anteriormente. Porém, o reconhecimento facial e gestual ocorre por meio de uma biblioteca chamada Cam2Play que torna possível esta funcionalidade com o auxílio da câmera do dispositivo móvel.

Em todas as linguagens de programação existem bibliotecas de funções que são muito úteis para o desenvolvimento de uma aplicação, pois economizam a escrita de rotinas e facilitam o desenvolvimento do software. As bibliotecas podem ser compartilhadas entre programas distintos, ou seja, permite que duas ou mais aplicações diferentes utilizem a mesma biblioteca ao mesmo tempo. Outra vantagem que se obtém ao elaborar uma biblioteca é que esta pode ser facilmente divulgada e disponibilidada por outros programadores.

A biblioteca Cam2Play foi desenvolvida utilizando o software Adobe Flash CS8, ou simplesmente Flash, que é uma plataforma de desenvolvimento gráfico que permite a criação de animações vetoriais em uma linha do tempo. A partir da versão 5.0 do Flash, foi incorporada a linguagem de programação ActionScript, orientado a objetos, esta tem fortes influências do JavaScript e permite criar aplicativos, aplicar filtros, gráficos em textos e imagens, criar animações, manipular objetos disponibilizados pelo Flash. Todos os recursos do Flash podem ser utilizados em navegadores que possuam o plugin especial do flash conhecido como Flash Player.

Na Figura 5(a), é apresentada a tela de seleção dos exercícios físicos no dispositivo móvel. Após escolher qual tipo de exercício físico se deseja fazer, são apresentadas telas que explicam como o exercício deve ser realizado pelo paciente.

Um fisioterapeuta habilitado deve pré-estabelecer os exercícios cadastrados no sistema, para que o paciente não faça-os de maneira incorreta. Nas Figuras 5(b) e 5(c) ,

são exibidas algumas demonstrações de exercícios fisioterapêuticos realizados para o joelho.

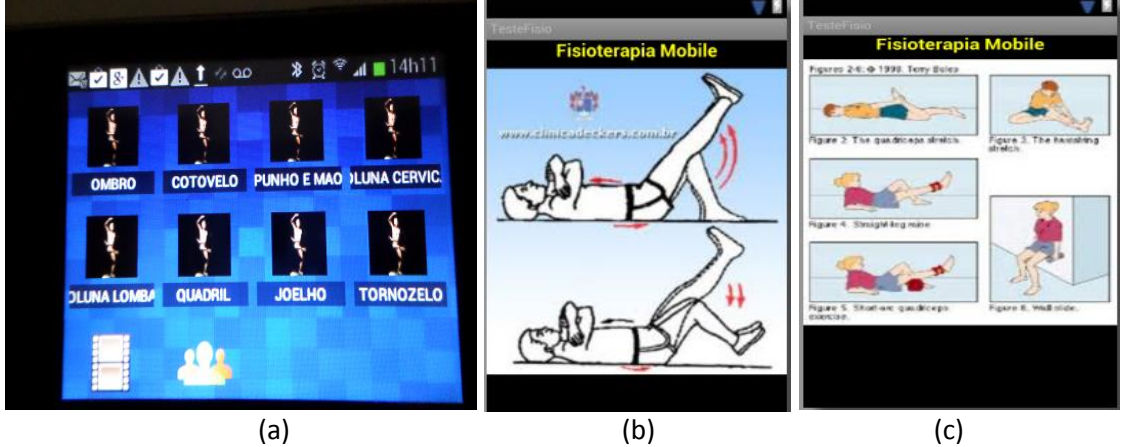

**Figura 5: (a) Tela de seleção de exercícios no celular; (b)(c) Exercícios de fisioterapia para joelho no celular.**

Nas Figuras 6(a) e 6(b), são mostradas algumas explicações de exercícios fisioterapêuticos realizados para a coluna lombar. E nas Figuras 6(c) e 6(d) são exibidos alguns exercícios fisioterapêuticos utilizando a técnica de Pilates.

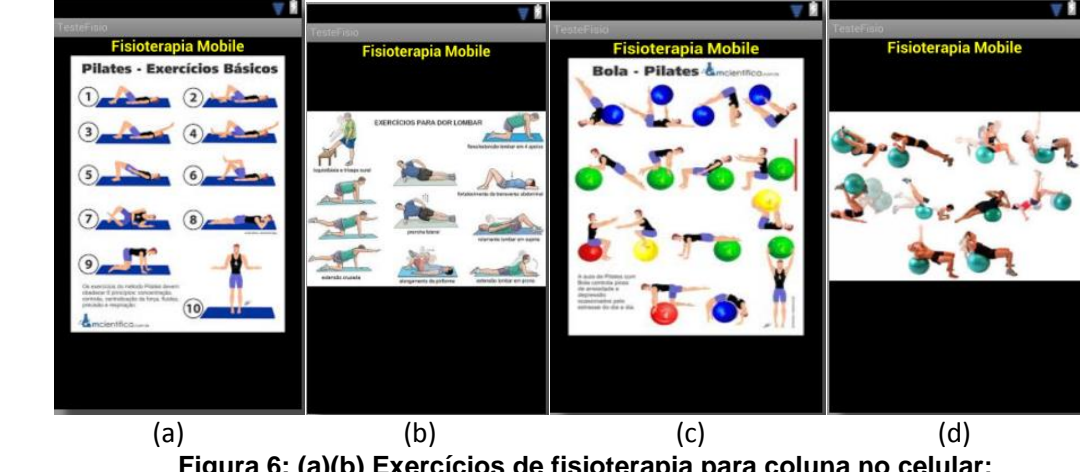

**Figura 6: (a)(b) Exercícios de fisioterapia para coluna no celular; (c)(d) Exercícios de fisioterapia utilizando a técnica de Pilates no celular.**

Depois de selecionar os exercícios e ver as orientações para execução dos mesmos, o usuário deve iniciar a sessão de fisioterapia, de modo que a câmera do celular reconhecerá os movimentos do paciente, verificando se os exercícios estão sendo realizados de maneira correta. Na Figura 7, um paciente está realizando o seu cadastro de reconhecimento facial no dispositivo móvel para a realização dos exercícios de fisioterapia da aplicação.

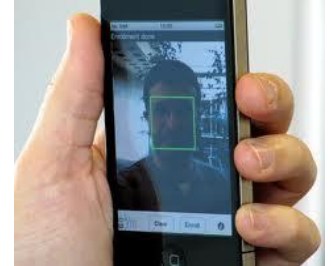

**Figura 7: Reconhecimento facial do paciente no celular.**

### **5. Conclusão**

Em virtude do que foi mencionado, verifica-se que as inovações tecnológicas têm papel fundamental para o aperfeiçoamento, qualidade e diferenciação do tratamento fisioterapêutico de pacientes. Diante disso, o fisiogame utilizando o sensor Kinect e Realidade Virtual e Aumentada apresentado neste trabalho possibilita a manipulação dos dados dos pacientes imediatamente e posteriormente às seções de fisioterapia, com a finalidade de propiciar melhor análise e definição do plano de tratamento dos pacientes.

Desta maneira, percebe-se que esta aplicação é uma ferramenta de contribuição muito significativa para a área da saúde e medicina, uma vez que mostra um tratamento de fisioterapia mais personalizado e atrativo aos pacientes, desde que o sistema já esteja funcionando corretamente e já esteja aprovado por fisioterapeuta habilitado.

Logo, acredita-se na importância dos fisioterapeutas trabalharem com as novas tecnologias de RVA, pois proporcionam a visualização e interação do paciente com os exercícios fisioterapêuticos, facilitando o caminho para um tratamento mais harmonioso e eficaz.

Portanto, observa-se que a medicina é uma das áreas que mais demandam o uso de RVA em educação, treinamento, diagnóstico, tratamento e simulação de cirurgias. Pelas suas características de visualização 3D e de interação em tempo real, permite a realização de aplicações médicas inovadoras, que antes não podiam ser realizadas.

#### **6. Referências**

- Azuma, R. T.; Baiollot, Y.; Behringer, R.; Feiner, S.; Julier, S.; Macintyre, B. Recent advances in augmented reality. In: IEEE Computer Graphics and Applications, p. 34 47, 2001.
- Birck, Fernando. Guia Prático para Iniciantes Microsoft® XNA. Curitiba: Universidade UFPR, 2007.
- Cardoso, A. Conceitos de realidade virtual e aumentada. [S.l.], 2007.
- Costa, R. M. e Ribeiro, M. W. "Aplicações de realidade virtual e aumentada". Porto Alegre: SBC, 2009. 146 p.
- Gomes, W. L., Kirner, C. "Desenvolvimento de Aplicações Educacionais na Medicina com Realidade Aumentada". Bazar: Software e Conhecimento Livre, N. 1, p 13-20, Julho, 2006.
- Harma, A. et al. "Techniques and applications of wearable augmented reality audio". In: *Audio Engineering Society Convention Paper*, Amsterdam, Holanda, 2003.
- Kirner, C.; Zorzal, E. R. Aplicações educacionais em ambientes colaborativos realidade aumentada. In: XVI SBIE2005 â Simpósio Brasileiro de Informática na Educação, 2005.
- Lamounier, E.; Cardoso, A. "Realidade virtual: uma abordagem prática". São Paulo: Mania de Livro, 2004. 326 p.